## **Bearbeitungsreihenfolge von Buchungsaufgaben**

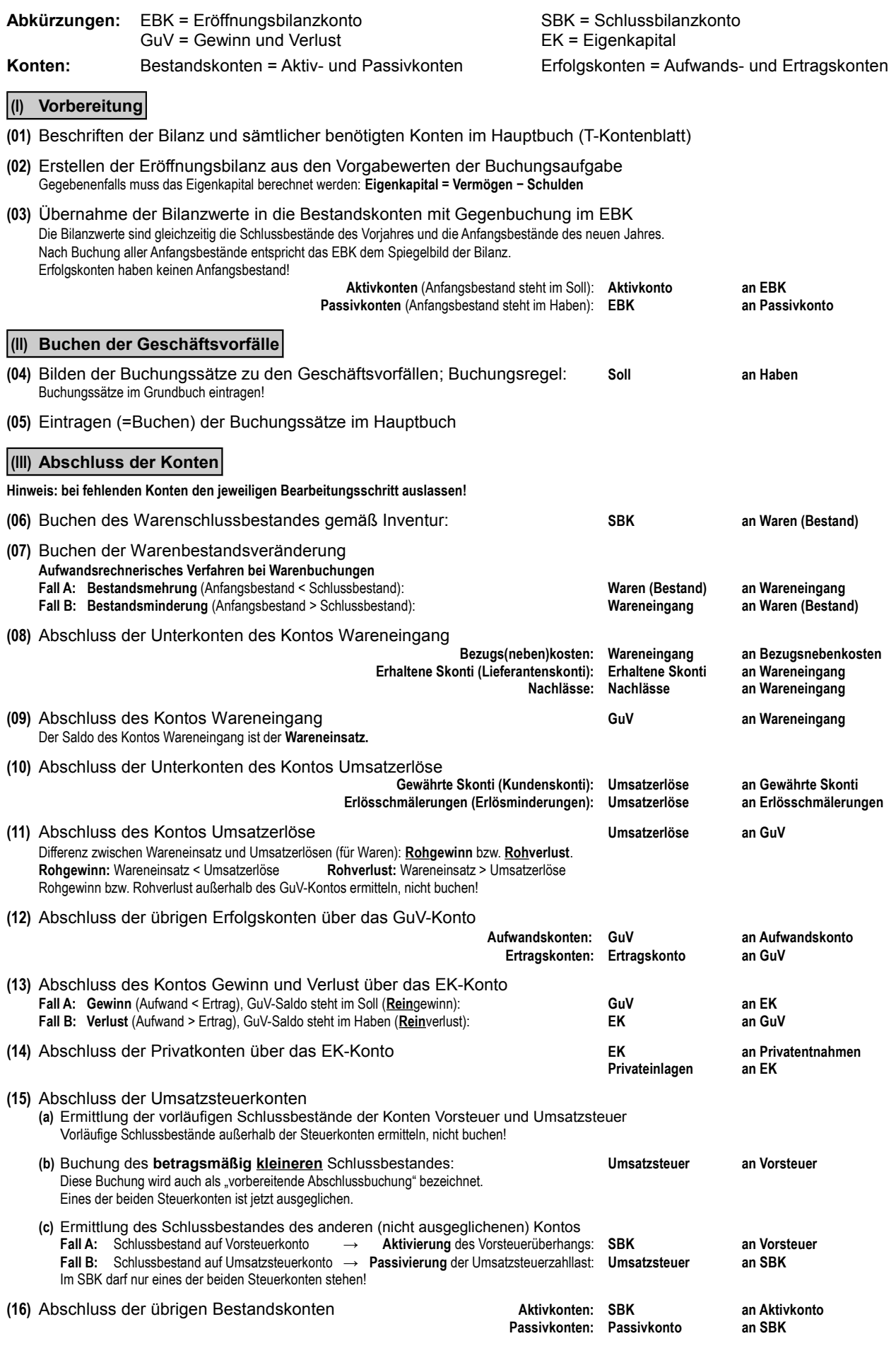

**(17)** Wenn im SBK im Soll und im Haben jeweils die gleiche Summe steht, dann ist die Aufgabe richtig gelöst.